## **Лабораторна робота №2**

## **Тема: Особливості виконання операцій та операторів у мові JavaScript. Типи даних. Приведення типів. Регулярні вирази**

*Мета роботи:* вивчити відмінності у роботі операцій та операторів у мові JavaScript від інших мов; ознайомитись з базовими типами даних; вивчити особливості приведення типів.

## **Завдання на лабораторну роботу**

1. Ретельно вивчити теорію:

· [https://uk.javascript.info/types-intro](http://learn.javascript.ru/types-intro) https://uk.javascript.info/operators

- · [https://uk.javascript.info/operators](http://learn.javascript.ru/operators)
- · [https://uk.javascript.info/comparison](http://learn.javascript.ru/comparison)
- · [https://uk.javascript.info/bitwise-operators](http://learn.javascript.ru/bitwise-operators)
- · [https://uk.javascript.info/uibasic](http://learn.javascript.ru/uibasic)
- · [https://uk.javascript.info/ifelse](http://learn.javascript.ru/ifelse)
- · [https://uk.javascript.info/logical-ops](http://learn.javascript.ru/logical-ops)
- · [https://uk.javascript.info/types-conversion](http://learn.javascript.ru/types-conversion)
- · [https://uk.javascript.info/while-for](http://learn.javascript.ru/while-for)
- · [https://uk.javascript.info/switch](http://learn.javascript.ru/switch)
- <https://learn.javascript.ru/regular-expressions>
- 2. Для самоперевірки, виконайте завдання:
- 2.1. Визначте, які значення будуть виведені на екран (файл *task2.1.js*):
- $let a = 2;$ let  $b = 3$ ; **let** *c*, *d*;  $c = ++a$ ;  $d = b + +$ ;  $c = (2 + + +a);$  $d = (2 + b + 1);$

*console*.log(*a*); *console*.log(*b*); *console*.log(*c*); *console*.log(*d*);

> 2.2. Визначте, яке значення *х* буде отримано в результаті виконання коду (файл *task2.2.js*):

 $let a = 5$ ;

**let**  $x = a^* = (a^* = 2)$ ;

*console*.log(*x*)

2.3. Які значення будуть виведені наступним кодом і чому (файл *task2.3.js*)?

```
console.log(console.log("Hello, world"))
```
*console*.log(**null** || **undefined**)

*console*.log(**null** || 2 || **undefined**)

*console*.log(1 && **null** && 2)

*console*.log(1 && *console*.log(**"Hello"**))

2.4. Пояснити які значення і яких типів будуть давати наступні вирази (файл *task2.4.js*): *//Розібрати на занятті*

*console*.log(**""** + 1 + 0); *console*.log(**""** - 1 + 0); *console*.log(**true** + **false**); *console*.log(6 / **"3"**); *console*.log(**"2"** \* **"3"**); *console*. $log(4 + 5 + "px")$ ; *console*.log(**"\$"** + 4 + 5); *console*.log(**"4"** - 2); *console*.log(**"4px"** - 2); *console*.log(7 / 0); *console*.log(**" -9\n"** + 5); *console*.log(**" -9\n"** - 5); **console**.log(5 && 2); **console**.log(2 && 5); *console*.log(5 || 0); **console**.log(0 || 5); *console*.log(**null** + 1);

```
console.log(undefined + 1);
console.log(null == "\n0\n");
console.log(+null == +"\n0\n");
//Для самостійного розбору:
console.log("5" + "1");
console.log("5" + 1);
console.log(5 + 1);
console.log("5" + true);
console.log(1 / 0);
console.log(-5 / 0);
console.log(1 / Infinity);
console.log(Infinity - Infinity);
console.log(Infinity + 10);
console.log(Infinity + Infinity);
console.log(Infinity + "3");
console.log(undefined + 5);
console.log(parseInt("10"));
console.log(parseInt("10.3"));
console.log(parseInt(10.3));
console.log(parseInt("34 38 23"));
console.log(parseInt(" 60 "));
console.log(parseInt("x10"));
console.log(parseInt("0x10"));
```
*console*.log(*parseInt*(**"010"**));

```
console.log(parseInt("24", 8));
```

```
console.log(parseInt("FF", 16));
```

```
console.log(parseFloat("0xFF"));
```

```
console.log(false && 0);
```

```
console.log(0 && false);
```

```
console.log(!0);
```

```
console.log(!5);
```

```
console.log(1 && 0);
```

```
console.log(1 && false);
```

```
console.log(1 || 5);
```

```
console.log(0 || 5);
```

```
console.log(5 + 4 + "!);
```

```
console.log(!null);
```

```
console.log(!!null);
```

```
console.log(!!5);
```

```
console.log(null == 0);
```

```
console.log(null === 0);
```

```
console.log(null > -5);
```

```
console.log(undefined > 5);
```

```
console.log(undefined > 5 != true);
```

```
console.log(a = null + 5);
```
3. Петрик вирішив написати свій перший калькулятор, який додає два цілих числа. Допоможіть йому це зробити. Калькулятор повинен додавати як завгодно великі числа (файл *task3.html*). Вивід результату здійснюється в десятковому представленні. *Приклад*  тестів для перевірки:

5

5

Додати

Результат: 10

1000000000000000000000

1000000000000000000000

Додати

Результат: 2000000000000000000000

4. Василькові потрібно написати функцію toCamelCase(), яка приймає значення імені змінної в стилі "Snake case", та повертає це ж ім'я в стилі «Lower camel case» (файл *task4.js*). Використати **регулярні вирази**. Для прикладу:

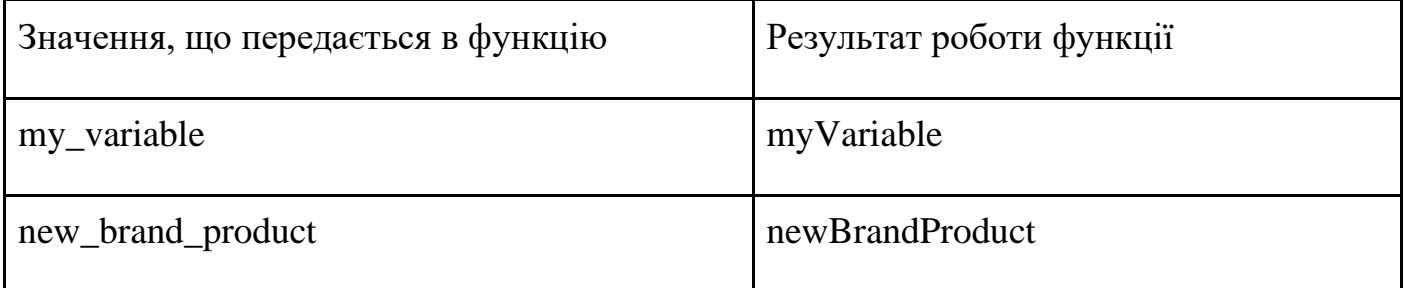

5. Оленці в свою чергу потрібно написати функцію toSnakeCase(), яка працює як обернена до функції toCamelCase(). Допоможіть їй це зробити (файл *task5.js*). Використати **регулярні вирази**.

6. Андрійко повинен в тексті замінити всі дати формату yyyy/mm/dd на формат dd.mm.уууу. Текст може бути як завгодно великий *і* одна з вимог - використати пошук і заміну з використанням **регулярних виразів** (файл *task6.html*).

7. Маючи дані, Миколка повинен згенерувати html-таблицю з них з такими полями FirstName, LastName, Gender, Address, BirthDate, Nickname, Password, Email (файл *task7.html*). Використати **регулярні вирази**.

Дані вводяться в поле <textarea>, після натискання кнопки, на основі цих даних генерується таблиця. Посилання для даних:

[https://drive.google.com/file/d/1tZhN6n8Aseqosje528EG15OXWQsuFWrK/view?usp=shari](https://drive.google.com/file/d/1tZhN6n8Aseqosje528EG15OXWQsuFWrK/view?usp=sharing) [ng](https://drive.google.com/file/d/1tZhN6n8Aseqosje528EG15OXWQsuFWrK/view?usp=sharing)

8. Закомітити виконані завдання.